# **nemweb Documentation**

*Release 0.1a*

**Dylan McConnell**

**Jan 21, 2019**

## Contents:

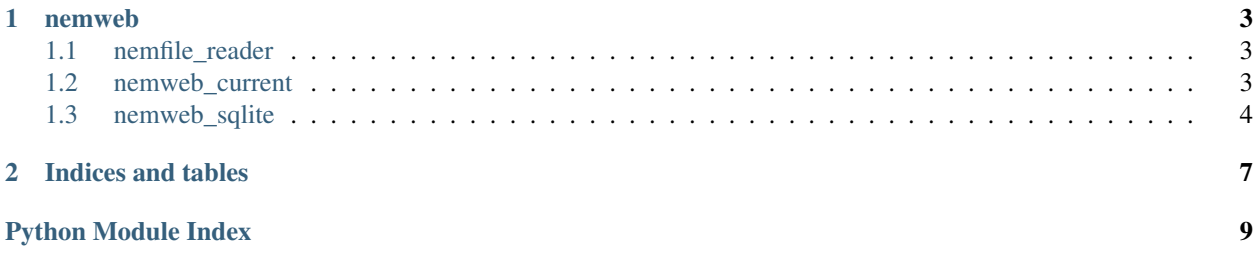

This is a python package to directly download and process AEMO files from [http://www.nemweb.com.au/.](http://www.nemweb.com.au/) Main module within the package dowloads the nemweb files and inserts the tables with into a local sqlite database.

The key modules are found below:

## CHAPTER<sup>1</sup>

#### nemweb

#### <span id="page-6-3"></span><span id="page-6-1"></span><span id="page-6-0"></span>**1.1 nemfile\_reader**

reading nemfiles and zipped nemfiles into pandas dataframes

```
class nemweb.nemfile_reader.ZipFileStreamer(filename)
Bases: zipfile.ZipFile
```
ZipFile subclass, with method to extract ZipFile as byte stream to memory

```
extract_stream(member)
```
Extract a member from the archive as a byte stream or string steam, using its full name. 'member' may be a filename or a ZipInfo object.

```
nemweb.nemfile_reader.nemfile_reader(nemfile_object)
```
Returns a dict containing a pandas dataframe each table in a nemfile. The fileobject needs to be unzipped csv (nemfile), and can be either a file or an an in stream fileobject.

```
nemweb.nemfile_reader.nemzip_reader(nemzip_object)
```
Returns a dict containing a pandas dataframe each table in a zipped nemfile. The fileobject is needs to be a zipped csv (nemzip), and can be either a file or an in stream fileobject. Function checks there is only one file to unzip, unzips to a nemfile (csv) in memory, and passes nemfile\_object to nemfile reader.

```
nemweb.nemfile_reader.zip_streams(fileobject)
```
Generator that yields each memeber of a zipfile as a BytesIO stream. Can take a filename or file-like object (BytesIO object) as an argument.

## <span id="page-6-2"></span>**1.2 nemweb\_current**

Module for downloading data different 'CURRENT' nemweb dataset (selected data sets from files from [http://www.](http://www.nemweb.com.au/Reports/CURRENT) [nemweb.com.au/Reports/CURRENT\)](http://www.nemweb.com.au/Reports/CURRENT)

<span id="page-7-1"></span>Module includes one main superclass for handling generic nemweb current files. A series of namedtuples (strored in global constant DATASETS) contains the relevant data for specfic datasets. Datasets included from 'CURRENT' index page:

- TradingIS\_Reports
- DispatchIS Reports
- Dispatch SCADA
- Next\_Day\_Dispatch (DISPATCH\_UNIT\_SOLUTION)
- Next\_Day\_Actual\_Gen (METER\_DATA\_GEN\_DUID)
- ROOFTOP\_PV/ACTUAL

```
nemweb.nemweb_current.CurrentDataset
```
alias of nemweb.nemweb\_current.NemwebCurrentFile

```
class nemweb.nemweb_current.CurrentFileHandler
Bases: object
```
class for handling 'CURRENT' nemweb files from <http://www.nemweb.com.au> Requires a 'CurrentDataset' namedtuple with following fields:

- nemweb\_name: the name of the dataset to be download (e.g. Dispatch\_SCADA)
- filename\_pattern: a regex expression to match and a determine datetime from filename on nemweb. As example, for files in the Dispatch SCADA dataset (e.g "PUB-LIC\_DISPATCHSCADA\_201806201135\_0000000296175732.zip") the regex file\_patten is PUBLIC\_DISPATCHSCADA\_([0-9]{12})\_[0-9]{16}.zip
- the format of the string to strip the datetime from. From the above example, the match returns '201806201135', so the string is "%Y%m%d%H%M",
- the list of tables to insert from each dataset. This is derived from the 2nd and 3rd column in the nemweb dataset. For example, the 2nd column is in Dispatch\_SCADA is "DISPATCH" and the 3rd is "SCADA\_VALUE" and the name is "DISPATCH\_UNIT\_SCADA".

Several datasets contain multiple tables. Examples can be found in the DATASETS dict (nemweb\_reader.DATASETS)

```
download(link)
```
Dowloads nemweb zipfile from link into memory as a byteIO object. nemfile object is returned from the byteIO object

**update\_data**(*dataset*, *print\_progress=False*, *start\_date=None*, *end\_date='30001225'*, *db\_name='nemweb\_live.db'*)

Main method to process nemweb dataset - downloads the index page for the dataset - determines date to start downloading from - matches the start date against files in the index - inserts new files into database

nemweb.nemweb\_current.**update\_datasets**(*datasets*, *print\_progress=False*) function that updates a subset of datasets (as a list) contained in DATASETS

## <span id="page-7-0"></span>**1.3 nemweb\_sqlite**

interfaces with sqlite3 database

```
nemweb.nemweb_sqlite.insert(dataframe, table_name, db_name='nemweb_live.db')
```
Inserts dataframe into a table (table name) in an sqlite3 database (db\_name). Database directory needs to be specfied in config.ini file

<span id="page-8-0"></span>nemweb.nemweb\_sqlite.**start\_from**(*table\_name*, *db\_name='nemweb\_live.db'*, *timestamp\_col='SETTLEMENTDATE'*, *start\_date=None*)

Returns a date to start downloading data from. Tries determining latest date from table in database. On fail prompts user to input date.

nemweb.nemweb\_sqlite.**table\_latest\_record**(*table\_name*, *db\_name='nemweb\_live.db'*, *timestamp\_col='SETTLEMENTDATE'*)

Returns the lastest timestamp from a table in an sqlite3 database as a datetime object.

Timestamp fields in nemweb files usually named "SETTLEMENTDATE". Sometimes INTER-VAL\_DATETIME is used.

## CHAPTER 2

Indices and tables

- <span id="page-10-0"></span>• genindex
- modindex
- search

Python Module Index

<span id="page-12-0"></span>n

nemweb.nemfile\_reader, [3](#page-6-1) nemweb.nemweb\_current, [3](#page-6-2) nemweb.nemweb\_sqlite, [4](#page-7-0)

## Index

## C

CurrentDataset (in module nemweb.nemweb\_current), [4](#page-7-1) CurrentFileHandler (class in nemweb.nemweb\_current), [4](#page-7-1)

## D

download() (nemweb.nemweb\_current.CurrentFileHandler method), [4](#page-7-1)

## E

extract\_stream() (nemweb.nemfile\_reader.ZipFileStreamer method), [3](#page-6-3)

### I

insert() (in module nemweb.nemweb\_sqlite), [4](#page-7-1)

## N

nemfile\_reader() (in module nemweb.nemfile\_reader), [3](#page-6-3) nemweb.nemfile\_reader (module), [3](#page-6-3) nemweb.nemweb\_current (module), [3](#page-6-3) nemweb.nemweb\_sqlite (module), [4](#page-7-1) nemzip\_reader() (in module nemweb.nemfile\_reader), [3](#page-6-3)

## S

start\_from() (in module nemweb.nemweb\_sqlite), [4](#page-7-1)

## T

```
table_latest_record() (in module
  nemweb.nemweb_sqlite), 5
```
## $\cup$

update\_data() (nemweb.nemweb\_current.CurrentFileHandler method), [4](#page-7-1) update\_datasets() (in module nemweb.nemweb\_current), [4](#page-7-1)

## Z

zip\_streams() (in module nemweb.nemfile\_reader), [3](#page-6-3) ZipFileStreamer (class in nemweb.nemfile\_reader), [3](#page-6-3)